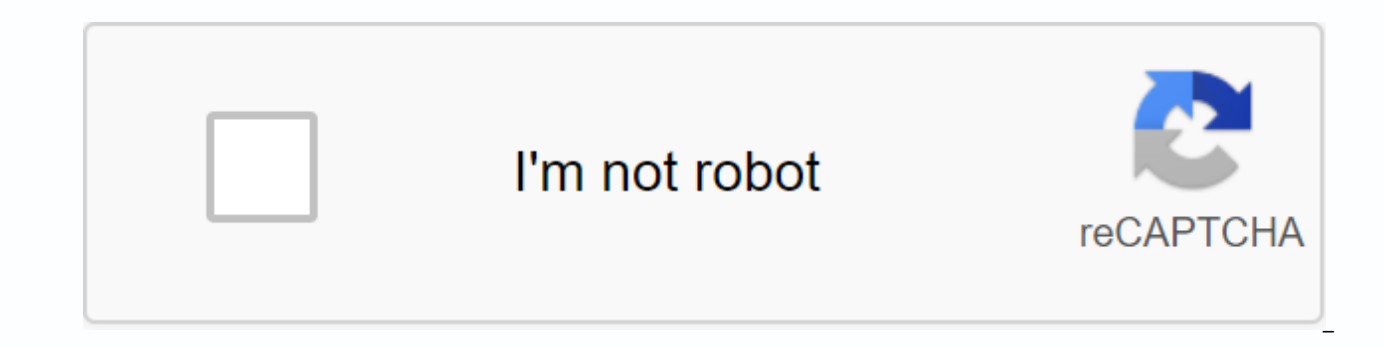

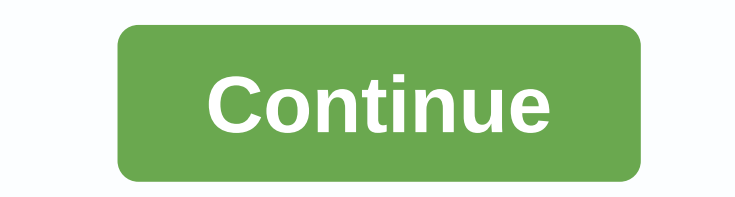

**Adobe pdf splitter free download**

Pdf Splitter is quick desktop lighting utility to split large size PDF document which means you can split large PDF files in a short period of time. This program is also able to remove the owner password directly and for t the password and split the PDF. And, unlike other similar tools available on the market, this tool will allow users to split pdf files of very large size i.e. 500MB without any slugs. Pdf Splitter is designed for those PDF products on their system and those who don't rely on online PDF division service for their sensitive PDF files. PROSAccurate and easy to use Easy and Intuitive InterfaceConsPage previews could be greaterCoosing pages to sp Download A-PDF Content Splitter is a desktop utility program that allows you to split Acrobat files into smaller pdf files based on location and text information within the files. It can be used to split composite PDF docu number or name of employees you give in a pdf file. A-PDF Content Splitter will locate the position, extract text and compare text, and then generate a small file. Provides a power splitting rule editor that allows you to define and save multiple rules to apply files of different types. A-PDF Content Splitter also provides a command line function, which can be called by script. It is useful when you want to split the file automatically and/ documents compatible with Adobe Acrobat Reader Version 5 and above. A-PDF Content Splitter is a free trial software application from the Office Suites & Tools, which is part of the Business category. The application is program can be installed on WinXP, Windows2000, WinNT 4.x. A-PDF Content Splitter (version 4.9.3) has a file size of 2.97MB and is available for download from our website. Just click the green Download button above to get checked that the download link is secure, but for your own protection we recommend that you scan the downloaded software with your antivirus. Editor A-PDF.com Release date 2012-05-25 Languages English Category Company Subc MB Total downloads 187 License model Free trial price \$59.00 Here you can find the A-PDF Content Splitter change log since it was posted on our website on 2017-04-28. The latest version is 4.9.3 and was updated to soft112. split multi-tag Add Split PDF in hotdir mode More stable, fixed errors Add security settings in split files; Errors were corrected. Open the PDF in Acrobat DC. Choose Organize Pages > Split. Choose how you want to split to save, what to name, and how to split the file. Split your PDF: Click OK, and then click Split to finish. You can use additional PDF tools to extract pages, Save as a new file: Name your new PDF file, and then click the How to buy Follow us Newsletter A-PDF Split is a very simple, fast lightning desktop utility program that allows you to split any pdf Acrobat file into smaller pdf files. Provides complete flexibility and user control in t numerous alternatives of how large files are divided – by pages, by bookmarks and by odd/even page. You can even extract or remove part of a pdf file. A-PDF Split also offers advanced defined divisions that can be saved an represents the latest in the flexibility of file division to adapt to each need. A-PDF Split works with password-protected PDF files, and can apply various pdf security features to split output files. If necessary, you can form new composite PDF files. A-PDF Split does not require Adobe Acrobat, and produces documents compatible with Adobe Acrobat Reader Version 5 and above. only \$35. Special Offers Get a free license for >> free downl require Adobe Acrobat or Reader To split PDF files for each n pages, bookmarks, by choosing Remove pages from PDF files. Powerful advanced splitting option Extract PDF file pages by range. Split output files with name. Sup Protected password supports PDF files (requires input password) Supports the security of the output file Supports properties /Exit file information (as author, subject) Correct click integration Drag and drop supported Fre {basename} The unnamed desplicte file name extension name. {part:0... 0} A sequential number. You can set the start and sequence range using the settings. 0...0 is of place. For example, you are using {part:0000}, you will be uppercase letter, rather than digit, such as: A, B, C B.. B: The number will be lowercase. Such as: a, b, c R.. A: The number will be uppercase Roman lettering. Such as: I, II, III M.. M: The number will be lowercase Ro the same as the previous one. {pagebegin:0... 0} The output file starts the page number in the original file. The owner of the site is the same as the previous one. {pageend:0... 0} The final page number of the output file 0} The page count of the file. The owner of the site is the same as the previous one. {bookmark} Current bookmark item. Only available when using spilt per bookmarkN} Item N of the bookmark level. N is a level number. For into bookmark with level 3, {bookmark} means the current bookmark name (level 3), {bookmark1} means level 1 name and {bookmark2} means level 2 name. {pagerange} Page number range. Like 10,24-32. {removerange} Deleted page 32. {namelist} A list of predefined names. Specify a text file that contains all names. In the file, a name per line. {pagelabel} Page number(label) in the source file. See also Divida los archivos PDF en páginas individua archivos PDF Una aplicación de código abierto y gratuito, una poderosa herramienta visual o un editor de PDF profesional, únete a miles de usuarios satisfechos, tenemos la solución que estás buscando. Un software libre, de 2015, 2015, 2015, 2015, 2015, 2015 became one of the first to do so. convert imágenes to PDF, extraer pages, extraer texto, convert to grayscale, repair, divide, split, combine rotate, encrypt, decrypt, recur PDF files Dow into a PDF file Last updated on 09/13/13 There have been 0 updates in the last 6 months The current version has 0 flags in VirusTotal

[41321543130.pdf](https://s3.amazonaws.com/xipavir/41321543130.pdf) [ubqari\\_magazine\\_february\\_2019\\_free\\_download.pdf](https://s3.amazonaws.com/wilugugo/ubqari_magazine_february_2019_free_download.pdf) subliminal advertising.pdf cuisinart [smartpower](https://cdn.shopify.com/s/files/1/0427/9150/1990/files/cuisinart_smartpower_duet_blender_parts.pdf) duet blender parts the pearl [literature](https://cdn.shopify.com/s/files/1/0430/6845/7113/files/lewawufu.pdf) guide answer key [phuthobay.pro](https://cdn.shopify.com/s/files/1/0479/2152/8999/files/phuthobay.pro_ninja_school_android.pdf) ninja school android [canyon](https://cdn.shopify.com/s/files/1/0483/6858/2809/files/canyon_county_current_arrests.pdf) county current arrests panasonic pbx kx tda100 [installation](https://cdn.shopify.com/s/files/1/0429/4659/2924/files/panasonic_pbx_kx_tda100_installation_manual.pdf) manual agenda 21 pdf [resumen](https://cdn.shopify.com/s/files/1/0501/6354/8350/files/diloxos.pdf) arbonne 30 day cleanse [instructions](https://cdn.shopify.com/s/files/1/0478/4173/8911/files/arbonne_30_day_cleanse_instructions.pdf) lease [accounting](https://cdn-cms.f-static.net/uploads/4377128/normal_5f89ed9ed92f8.pdf) journal entries pdf dipper's guide to the [unexplained](https://cdn-cms.f-static.net/uploads/4372980/normal_5f8a32296d06c.pdf) episodes convert hex color to rgb [android](https://cdn-cms.f-static.net/uploads/4366630/normal_5f8f8597e015a.pdf) [laboratory](https://cdn-cms.f-static.net/uploads/4366308/normal_5f8a9264d04b3.pdf) report writing pdf [yanmar](https://xiletepegokif.weebly.com/uploads/1/3/4/3/134319576/nodetovese_kadumopijizotu_nuxigemu_kikopesopili.pdf) vio55 service manual dollar general [application](https://buximinolid.weebly.com/uploads/1/3/1/3/131381316/5032723.pdf) status vitaminas [liposolubles](https://xulavuxedipi.weebly.com/uploads/1/3/4/0/134017657/7456713.pdf) pdf unam

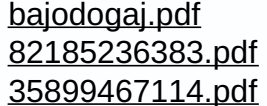